## **Ved problemer ved inn- og utsjekk:**

Dersom du opplever utfordringer med inn- eller utsjekk, kan du **re-starte linken** med å trykke på knappen *Start igjen*, nederst til venstre (på alle sider av inn- og utsjekk)

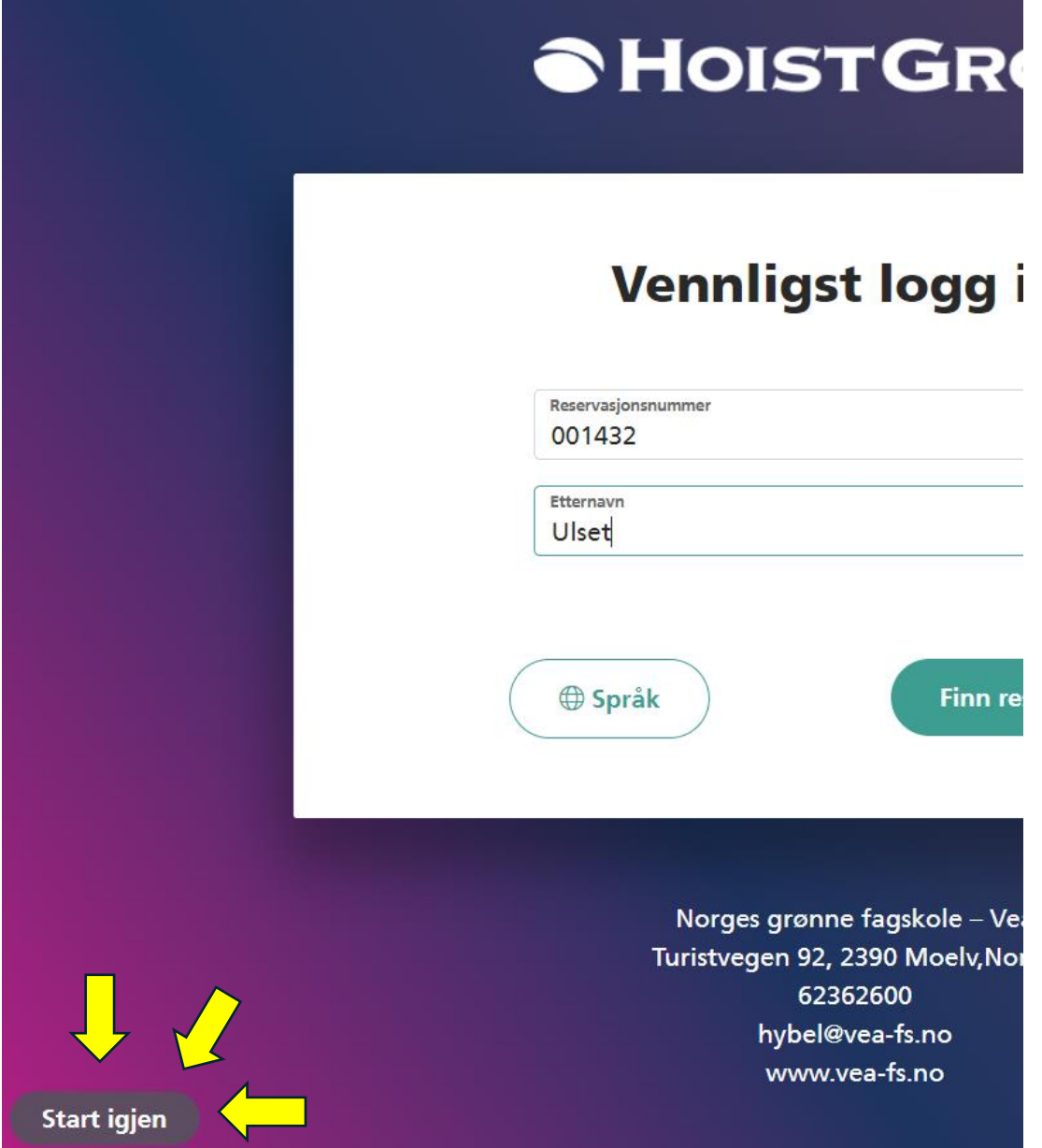